## SAP ABAP table P1218 EXP {Infotyp 1218 Expanded}

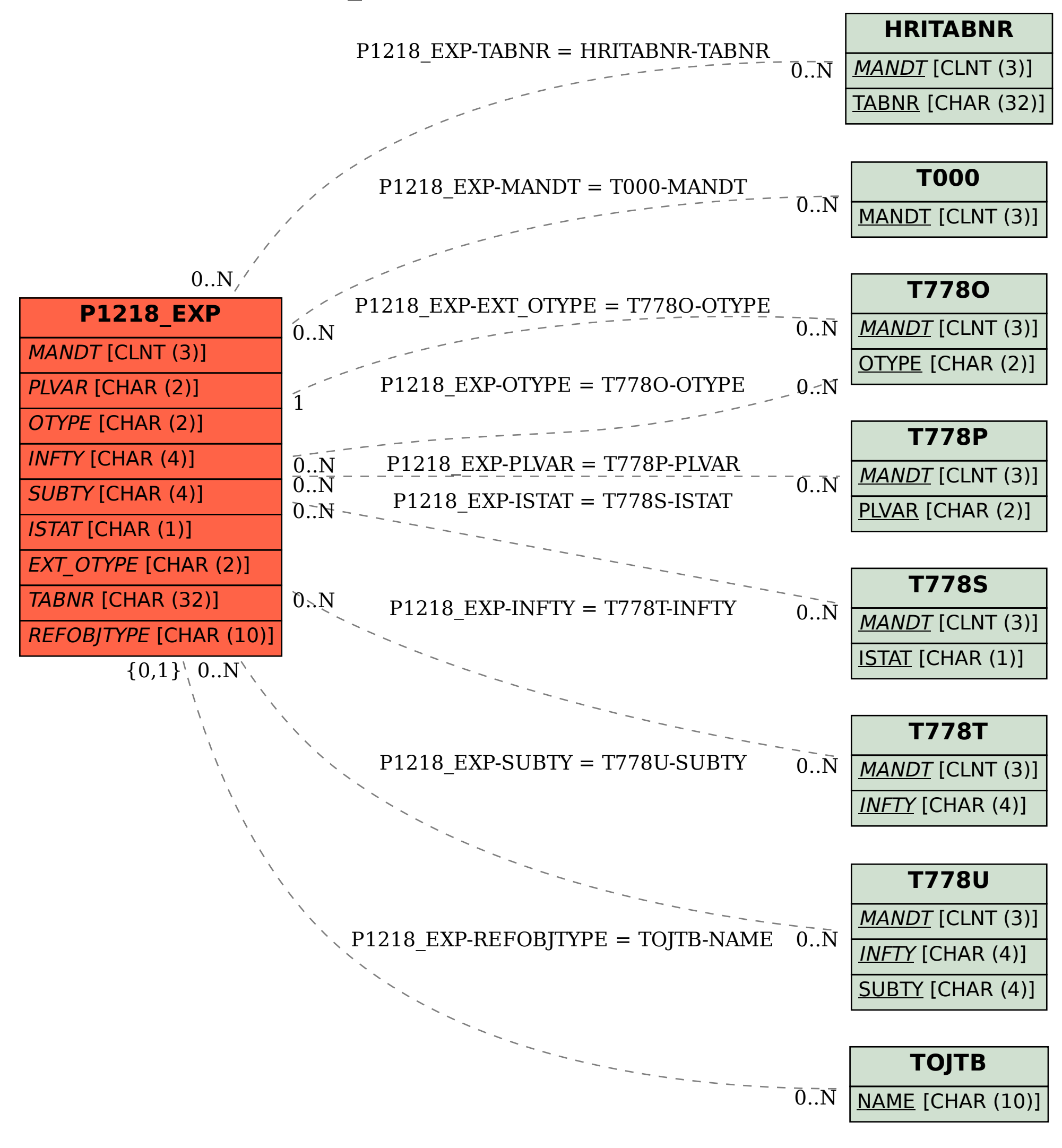